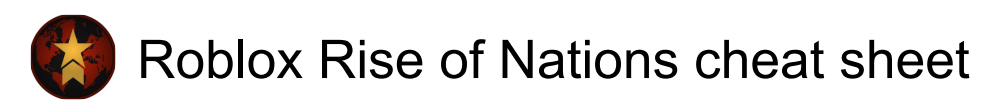

## Panels

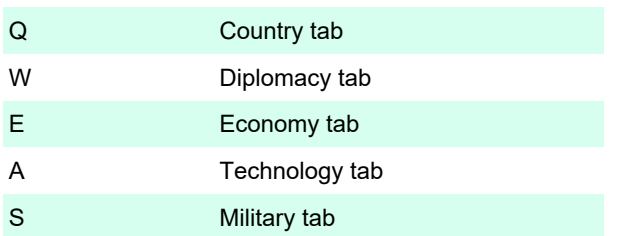

## **Combos**

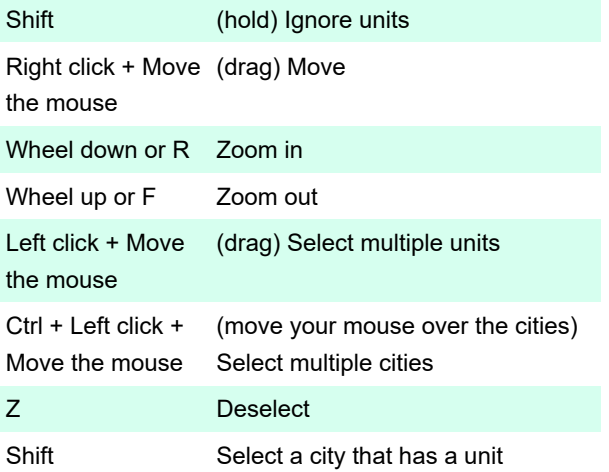

## Misc.

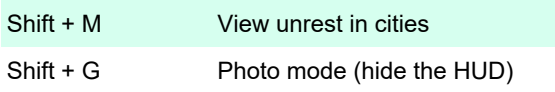

Last modification: 8/5/2022 10:09:14 AM

More information: [defkey.com/roblox-rise-of-nations](https://defkey.com/roblox-rise-of-nations-shortcuts)[shortcuts](https://defkey.com/roblox-rise-of-nations-shortcuts)

[Customize this PDF...](https://defkey.com/roblox-rise-of-nations-shortcuts?pdfOptions=true)